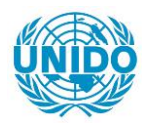

**YFARS** 

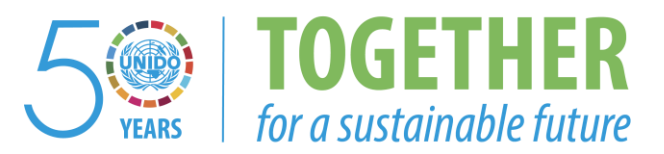

## **OCCASION**

This publication has been made available to the public on the occasion of the  $50<sup>th</sup>$  anniversary of the United Nations Industrial Development Organisation.

**TOGETHER** 

for a sustainable future

## **DISCLAIMER**

This document has been produced without formal United Nations editing. The designations employed and the presentation of the material in this document do not imply the expression of any opinion whatsoever on the part of the Secretariat of the United Nations Industrial Development Organization (UNIDO) concerning the legal status of any country, territory, city or area or of its authorities, or concerning the delimitation of its frontiers or boundaries, or its economic system or degree of development. Designations such as "developed", "industrialized" and "developing" are intended for statistical convenience and do not necessarily express a judgment about the stage reached by a particular country or area in the development process. Mention of firm names or commercial products does not constitute an endorsement by UNIDO.

## **FAIR USE POLICY**

Any part of this publication may be quoted and referenced for educational and research purposes without additional permission from UNIDO. However, those who make use of quoting and referencing this publication are requested to follow the Fair Use Policy of giving due credit to UNIDO.

## **CONTACT**

Please contact [publications@unido.org](mailto:publications@unido.org) for further information concerning UNIDO publications.

For more information about UNIDO, please visit us at [www.unido.org](http://www.unido.org/)

**RESTRICTED** 

I 7-L/-33

July 1988 **ENGLISH** 

~ .' *)* '

# BEIJING SPECIALITY GAS RESEARCH AND DEVELOPMENT CENTRE DP/CPR/85/005 PEOPLE'S REPUBLIC OF CHINA

### Report on the Activities of Computer Software\*

Prepared for the Government of the People's Republic of China by the United Nations Industrial Development Organization, acting as executing agency for the United Nations Development Programme

> Based on the work of Mr. Robert McCarty Expertof Equation of State for Gases Computer Progranne

Backstopping officer: H. Derrough, Industrial Operations Technology Division

United Nations Industrial Development Organization Vienna

í.

 $\mathbf{r}$ 

\* This document has been reproduced without formal editing

liased on the arrangements of UNLP for the 4th aided project "Beijing speciality gas research & development center". the computer software expert Mr. Robert decarty came to China in June  $16$ -July 4 of 1988 for helping our Inst. to develop computer  $s$  software in the application field of gas mixing under different  $PVT$  conditions. and in according our  $Inst.$  real reuirements, Mr. Mccarty gave technical consultations and directions, he had finished bis work satisfactorily.

During his two weeks stay, the project manager, technical persons of China side have discussed extensively with  $\texttt{tr}.\texttt{i}$  ccarty about software technology and technical applications. Both sides have made some modifications and adjustments about the preliminary sort wares, so that it can accomodate to our Inst. pract -ical requirements, it will promote further developing the applications in gas mixing by using computer software and increase the precision of mixed gases.

liore details are as follows:

~ .

)

1. Train our Inst. personnel to operate the computer and the •r1uid pack" prograa.

a) Mr.Mccarty gave us a brief introduction about the application or compater 1n different trades and developing trends.

 $\phi$ ) He gave us a lecture about the formation of "fluid pack" including the establisbaent of PVC state equation.

through a large portion of experimental data, revise those parameters which influence the  $PVT$  equation, to establish a comlete mathematical module which ls congruent to tbe real conditions and then use FORTRAN language to edit the "fluid pack" program.

c) To illustrate and put on a demonstration to our Inst.'s technical persons for the application or "fluids pack".

 $(1)$ 

2. He gave directions to our lnst's technical persons in regarding how do use partial pressure method to mix gases. In this case, originally planned to prepare 6 mixed gases, le.

a)  $\sqrt{0.6}C_3H_R + 4\sqrt[3]{0.0} + H_2$ 

b)  $5\dot{=}^{\text{ch}}_4 + 40\dot{=}^{\text{ch}}_2 + \text{Ar}$ 

..

)

)

..

- c)  $0.370 + 2070 + 8$
- d)  $10\frac{1}{10} + 20\frac{1}{2} + 70\frac{1}{2}$
- e)  $1\frac{2}{3}He + 5\frac{2}{3}Cu_4 + H_2$
- f)  $66/CO<sub>2</sub> + 34/AP$

Owing to the limited time, we prepare only one mixed gas . if  $H = 5\sqrt{d}$ .  $H + 4\frac{d}{d}$ . after analyzing to check the accuracy of that by means of computer blending.

The compared results with gravimetric blending are shown in Table I.

A general requirement of blending gas by partial pressure method is to keep the relative error within  $5/$ (see table I), obviously, in using the computer program to blend gas by partial pressure method, the precision is not sufficient and satisfy. through discussions, we all condemn that in the program, owing the neglection the consideration or temperature and tilling speed, tbe relative error raises higher.

3.  $\text{Ar}$ . Mocarty brought here 14 kinds of programs, see Table II. among which, he illustrated the 4 programs of MIPROPS, DDMIX. SUPERLY, AIRCV, and he made further improvements about DDMIX  $\kappa$ SJP&KZ. more details, see TableIII.

4. Mr. Mccarty gave us a lecture including all staff members of our Inst.. the topic is "Calculation of the thermophysics properties of mixed gases".

Since  $Ar$ . Mocarty came to  $C$ hina, however, the time is short but tho content is substantial, the coorparation between two sides is very pleasant, he completed not only the specified task, but

also effectively to edit out DUFILL & LFILL programs which are simple but practical, it gives convenience for our Inst. work.

Through the exchanging views in technology and concrete analysis of our Inst. concrete siturtions, both sides consider that the computer software edited for partial pressure method filling must have further modifications, for instance, the influences of temperature and filling speed to the mixed gas precision must be paid attention systematically. therefore, we hope that Mr.Mecarty will do such research work continuously and supply to us those relevant informations. Mr.Mccarty is very pleasnat to accept our request. In the mean time, we earnestly hope that UNIDO & UNDP will help Mr.Mccarty's work continuously, as soon as the conditions are riped, we hope Mr.Mccarty will come to China again for directing the development of computer software by means of partial pressure method and finnally to pursue the fruitful results.

Regards

Beijing speciality gas research Institute

July 15, 1988

Foreign economic affairs section of Beijing municipal  $cc:$ Chemical industry corp.

> Foreign economic affairs section of Beijing municipal economic trade bureau

China international economic & technologic exchange eenter Resident representative of UNUP in China

 $(3)$ 

TABLE I

 $\ddot{\phantom{a}}$  .

|                               | composition theoretical analytical<br>required<br>value | results (pa-<br>tial pressu-<br>re method) | relative error<br>(partial pre-<br>ssure method) $\rho$ | analyssis<br>standard |
|-------------------------------|---------------------------------------------------------|--------------------------------------------|---------------------------------------------------------|-----------------------|
| He                            |                                                         | 1.08                                       | 8                                                       | 1.08                  |
| CH                            |                                                         | 5.4                                        | 8                                                       | 5.5                   |
| H.,<br>\equilibr-<br>ium gas) | 94                                                      | 93.52                                      | . 0.51                                                  | 93.42                 |

TABLE II.

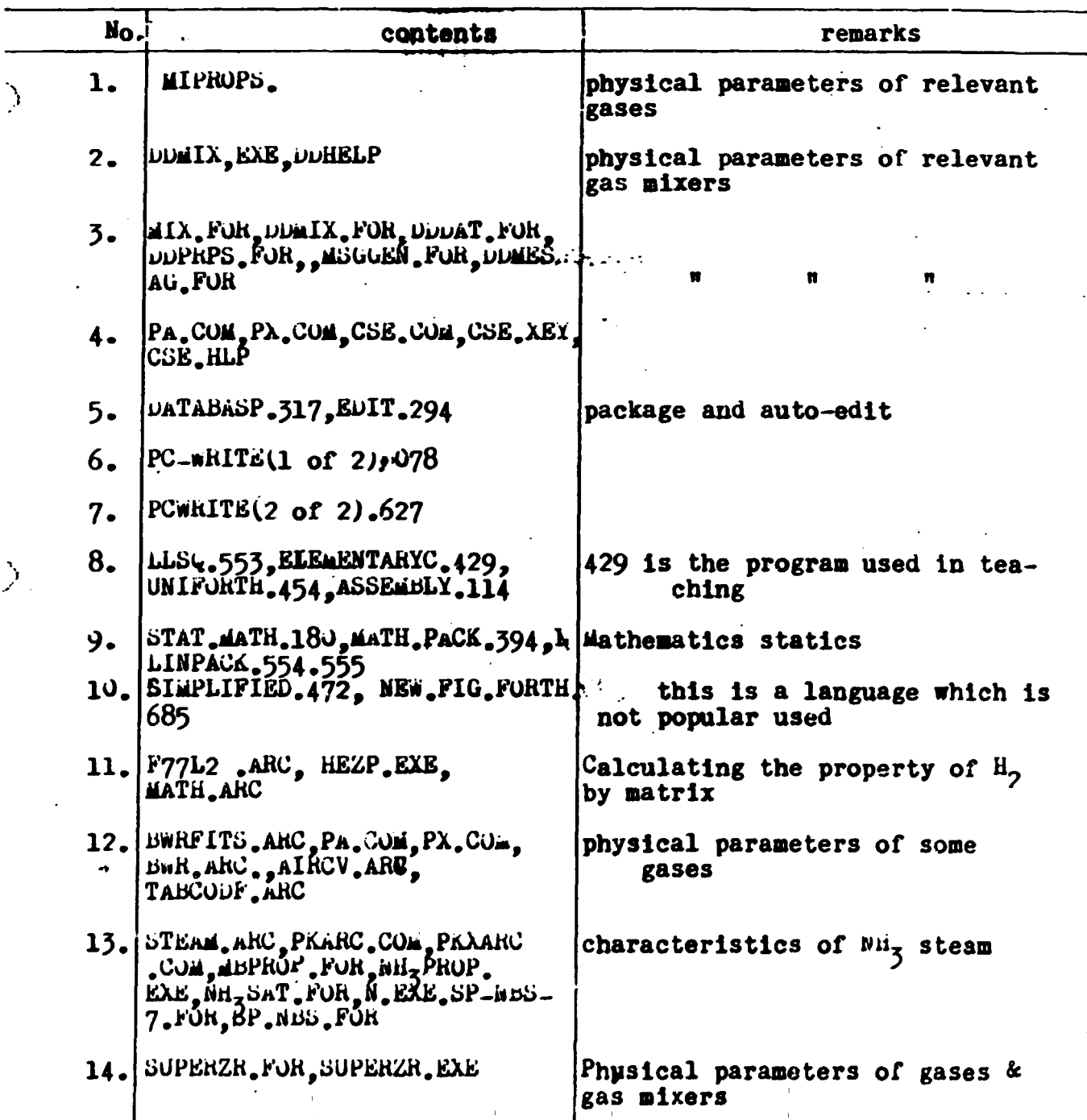

 $\overline{1}$ 

 $\pm$  10

TABLE III

| name           | gas kind<br>selected                                                                                                    | actions <sup>-</sup>                                                                                                    | remarks                                                      |
|----------------|----------------------------------------------------------------------------------------------------|----------------------------------------------------------------------------------------------------|--------------------------------------------------------------|
| <b>DDEILL</b>  | $C_1, C_2, C_3, 1-C_4, C_4, C_2,$<br>$AH_2H_2O_2O_3H_2S_2C_5I-C_7$<br>$c_{6,1}c_{6,0}c_{7}$                                                             | as the composition, temp-<br>erature, pressure of<br>each component are known,<br>then the filling press-<br>ure of each gas can be<br>obtained                                                                                                    | this is<br>the sim-<br>plified<br>program of<br><b>DDNIX</b> |
| <b>TEITT</b>   | $N_2$ , $C_2$ , $H_2S$ , $H_2O$ , $H_0$ , $CH_4$ ,<br>$c_2, c_3, c_4, i - c_4, c_5, i - c_5,$<br>$c_6c_7c_8c_9c_9c_{100}c_2$<br>$\omega_{\bullet}H_{2}$ | 1. the critical tem. $\sim$<br>pressure of pure gases<br>can be sound.<br>2. the temp. range of sa-<br>turated gases can be<br>found.<br>3. components which beyo-<br>nd DDFILL can be made.                                                                                                    |                                                              |
| <b>MIPROPS</b> | $H_{2}$ , $H_{2}$ , $O_{2}$ , $Ar$ , $H_{3}$ , $CH_{4}$ ,<br>$C_2H_6$ , $C_2H_4$ , $C_3H_8$ , 1- $C_4H_1$ o<br>$N - C_4H_{10}$                          | 1. The critical temp.,<br>pressure of pure gases<br>can be found.<br>2. the temp. range of<br>saturated pure gases<br>can be found, also those<br>parameters within the<br>temp. range under satura-<br>ted conditions.<br>$3.$ as far two of the de-<br>nsity, temp., pressure<br>are known the relevant<br>parameters of pure gas<br>can be obtained. |                                                              |
| <b>DDWIX</b>   | same to DDFILL                                                                                                    | 1. the relevant physical<br>parameters can be obt-<br>ained from the temp.,<br>pressure, composition<br>of the component.<br>2. the equilibrium and<br>physical parameters under<br>bubbling point, dew po-<br>int can be found.                                                                                                    |                                                              |
| <b>SUPERZ</b>  | same to ZFILL                                                                                                    | the relevant parameters<br>can be obtained from<br>the composition, temp.<br>pressure of mixed gases.                                                                                                    | mainly<br>for gas<br>mixture                                 |
| ALRCN          | $C_{4}^{H}$ , $C_{2}^{H}$ 6, $C_{4}^{H}$ , $N_{2}$ ,<br>$C_{5,1}C_{5,0}O_{2,0}Ar$                                                                       | the relevant parameters<br>can be obtained from<br>the mixed gases.                                                                                                    | mainly<br>for liqu<br>mixtures                               |

 $\overline{1}$ 

ANNEX *:* 

#### S G F I L L I N S T R U C T I O N S

This program uas written to operdte uith a minimum amount of input on the part of the user. To keep the input to an absolute minimum, certain assumptions have been made about the source and recieving cylinders. The program must have: The temperature and pressure of the source cylinders, The total volume of the source cylinders, The desired pressure  $\cdot$  the recieving cylinder at the end of the filling process, The total  $v_{\alpha}$ 'ume of the recieving cylinder, The total heat capacity of the recieving cylinder, and a so called "equilibrium constant" for each gas. This information is contained in the file, BOTTLE.DAT, and therefore, the file BOTTLE.DAT must be present on the same disk drive uhen using either of the programs SGFILL or SGCHANG. The numbers in BOTTLE.DAT are from my memory about of the equipment in Beijing. These numbers may all be changed by running the accompanying program named SGCHANG. Before you proceed any further run the program S6CHANG to make sure the necessary information about the source and recieving cylinders is correct. Go nou to the instructions for SGCHANG.

A sample run of SGFILL is included. The information which must be input by the user is marked in green, both here and on the sample run. To start the program one must enter

SGFILL

Information about the program then comes up on the screen. The allouable *c* ·1ponents are listed and the computer askes for the total number of components of the desired mixture. The user must then enter that number.

#### 3

The computer then asks for the number and mole fraction of each fluid, one at a time. Enter the number from the table at the top of the screen which corresponds to a fluid you want to be in the mixture. Enter the desired mole fraction of that fluid after the fluid number, separate the tuo numners by a comma. The order in which you enter the fluids is not important, the computer chooses the most efficient order, or jn some cases the only possible order. The computer wili also tell you when a mixture is not possible.

The last few lines give the order and cut off pressure for each fluid.

## ·; G C H A N G I N S T R U C T I 0 N S

Make sure the files BOTTLE.OAT and SGCHANG.EXE are on the current disk drive. Activate the program by entering SGCHANG. The program then urites information to the screen. Sample runs of this program are included,<br>and the information which must be furnished by the user is highlighted in green. Match the sample runs now with the rest of these instructions. The last feu lines uritten to the screen gives a value for the heat capacity of the recieving cylinder (bottle) and an opportunity to change the value if you wish. A notation to "see instruction no 1" referrs to the following.

.i •• ltruction No 1.

The heat capacity of the reieiving cylinder is based on the assumption that the cylinder is iron. the heat capacity or iron is 0.11 calories per gram per degree k, and the recieving cylinder ueighs 5 pounds. If any of these assumptions are urong. calculate a neu heat capacity and instead of entering a N as seen in the sample run, enter a Y and the computer uill ask for a neu heat capacity. Enter the neu heat capacity and the computer will move on to the next question which is the desired pressure at the end cf the preparation process. If uhatever the current value is (writeen on the screen) is not correct. change this value in the same manner. The third question is about the total capacity of the recieving cylinder, ansuer this question in the same uay.

The computer then urites a table to the screen uhich lists the balance c) the information which is necessary for SGFILL to run properly. Inis table is fairly self explanitary. The "COMPONENT NUMBER" is the same number used in SGFILL to designate a particular pure fluid. The corresponding fluid is given in the far right column. The pressure and temperature are the values of the pure fluid source cylinder at the beginning of the injection. The capacity is the total capacity of the source cylinder. The E CONSTANT is the number which in all probability will have to be adjusted on the bases of the composition analysis of mixtures prepared by using SGFILL. This number determines how much of the compression heat is transferred to the wall of the recieving cylinder. When this number is 1.0, the program assumes that all of the heat due to compression has been transferred to the cylinder and when this number is 2.0 the program assumes that none of the heat due to compression has been transferred to the cylinder. The program has been given the value of 1.1 for all fluids which means that 90% of the available heat due to compression has been transferred to the recieving cylinder. A higher number for the E CONSTANT will cause the composition of the corresponding gas to be higher in a mixture and a lower E CONSTANT will result in a lower composition of that gas in the mixture.

#### Instruction No 2.

•

If you want to change any of these numbers, enter a Y if ihe numbers 3re correct enter a N.

Instruction No 3.

You have a choice of tuo uays to change the numbers in the table. If you want to change anything other than the E CONSTANT, you must choose the direct change option. To do this enter a Y. Two sample runs have been included to illustrate the two change options. If the direct change option is chosen, an entire line must be changed. Follow the instructions from the program and study the example in the sample run.

#### Instruction No 4.

*)* 

) A second option to the direct change option is provided to allou changing the E CONSTANT only. This option was provided to allow the use of actual experimental data. For example if a mixture was prepared according to the sample run of SGFILL, and a composition analysis of that mixture revealed a composition of .099 for hydrogen when the original composition was specified as .1, these numbers were used in the second sample print out of SGCHANG. Study the first example of SGCHANG and then look at the second example of SGCHANG, note that the E CONSTANNT for hydrogen was changed by the first example, and that the second example changes the E CONSTANT for hydrogen back to its original value.

The last question from the computer gives you a chance abort the changes if you think you have done something wrong.

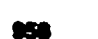

 $\lambda$ 

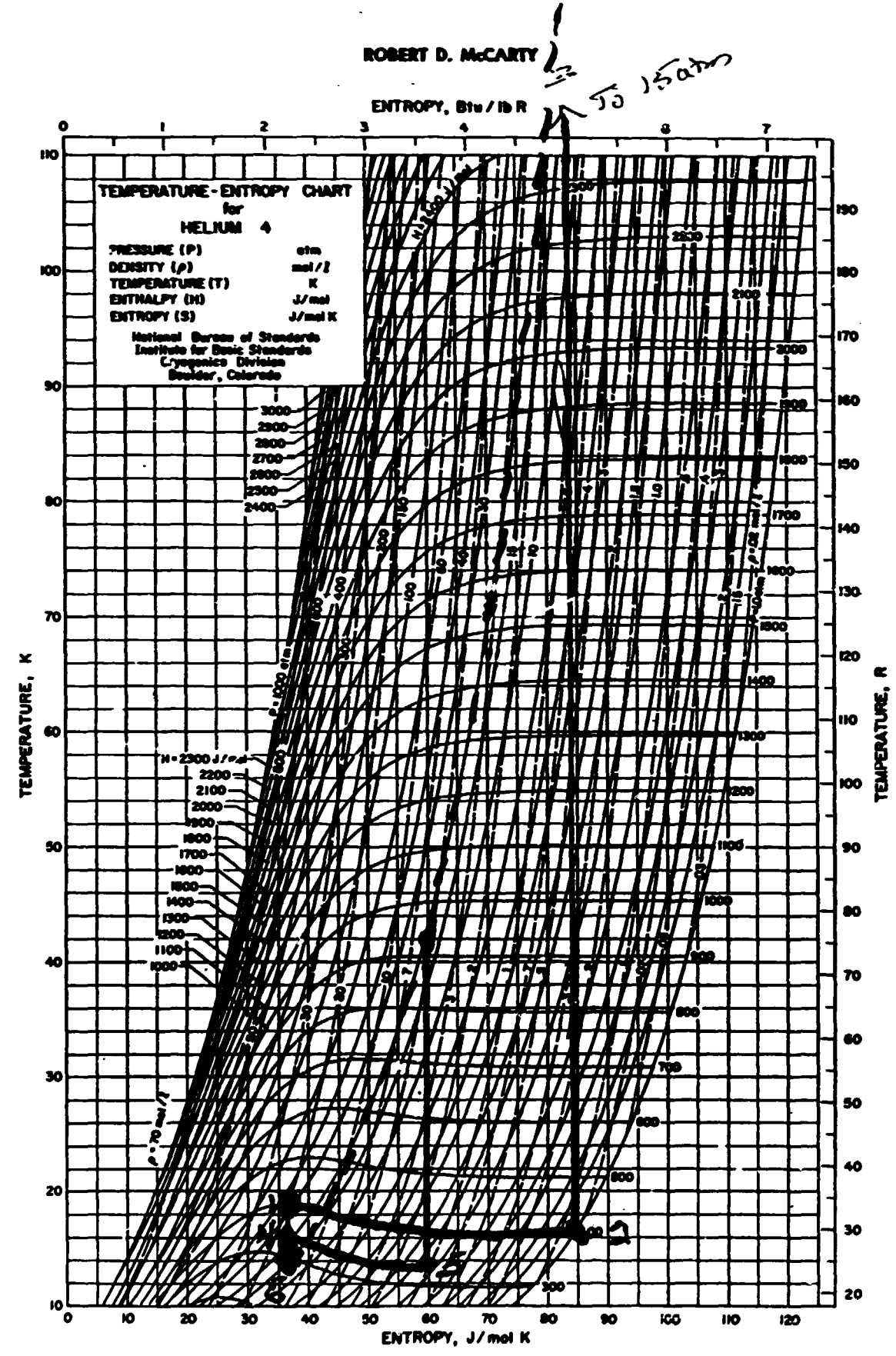

FIGURE 37. Temperature-entropy diagram for helium between 10 and 110 K

Thu 12-01-1988uA:\>SGFILL s1:50H13:25:52.64

THIS IS A COMPUTER PROGRAM WRITTEN BY ROBERT D.MCCARTY FOR THE BEIJING SPECIALTY GAS RESEARCH INSTITUTE. THE PROGRAM IS DESIGNED TO AID THE PREPARATION OF GASEOUS MIXTURES BY INJECTING PURE GASES INTO A RECEIVING CYLINDER, OF SPECIFED SIZE, ONE AT A TIME, IN A SEQUENCE SPECIFIED BY THIS PRGGRAM. THE ALLOWABLE GASES ARE AS FOLLOWS.

1=HYDROGEN, 2=NITROGEN, 3=OXYGEN,4=ARGON,5=NITROGEN TRIFLOURIDE 6=METHANE,

7=ETHANE. 8=ETHYLENE. 9=PROPANE. 10=ISO PENTANE.11=NORMAL PENTANE.

12=DEUTTERIUM, 13=HELIUM, 14=CARBON DIOXIDE, 15=CARBON MONOXIDE

ENTER THE NUMBER OF COMPONENTS IN THE MIXTURE

 $\overline{\mathbf{3}}$ ENTER COMPONENT NUMBER, AND MOL FRACTION  $1.1$ EL ER COMPONENT NUMBER, AND MOL FRACTION  $2, .2$ ENTER COMPONENT NUMBER.AND MOL FRACTION  $3, .7$ 

DENSITY OF TARGET MIXTURE IS 4.088 MOLES/LITER

THE REQUIRED MASS OF H2 **IS** .41 MOLES THE REQUIRED MASS OF N2 IS .82 MILES THE REQUIRED MASS OF 02 IS 2.86 MOLES

TEMP OF FIRST COMPONENT AT END OF ISENTROPIC PATH 355. KELVIN TEMP OF FIRST COMPONENT AFTER HEAT LOSS TO CYLINDER 304. KELVIN

INTO RECIEVING CYLINDER TO A PRESSURE OF INJECT 02  $6.99$ **MPA** IN 'ECT N2 INTO RECIEVING CYLINDER TO A PRESSURE OF  $9.12$ **MPA** INTO RECIEVING CYLINDER TO A PRESSURE OF  $10.33$ **MPA** INSECT H2 Stop - Program terminated.

sl;SOH13:26:51.52 Thu 12-01-1988uA:\)SGCHANG THIS PROGRAM ALLOWS THE USER TO CHANGE THE PERFORMANCE OF THE PROGRAM "SGFILL" WITHOUT RECOMPILING THE PROGRAM. THIS IS ACCOMPLISHED BY CHANGING CERTAIN CONSTANTS WHICH DETERMINE THE AMOUNT OF HEAT THAT IS TRANSFERRED FROM THE GAS IN THE RECIEVING CYLINDER TO THE WALLS OF THE RECIEVING CYLINDER AS EXPLAINED IN THE ACCOMPANYING LETTER •

PROCEED NOW BY REFERRING TO THE INSTRUCTION SHEET FOR THIS PROGRAM

THE PROGRAM IS CONFIGURED AS FOLLOWS

·!

THE HEAT CAPACITY OF THE RECIEVING BOTTLE IS 953. JOULES

DO YOU WANT TO CHANGE THIS NUMBER ? SEE INSTRUCTION NO 1  $N$ <sup>T</sup>FR Y OR N

THE FINAL DESIRED PRESSURE OF THE RECIEVING CYLINDER IS 10.0 MPA

DO YOU WANT TO CHANGE THIS NUMBER ? SEE INSTRUCTION NO 1 ENTER Y OR N

N THE CAPACITY OF THE RECIEVING CYLINDER IS 1.0 LITERS

DO YOU WANT TO CHANGE THIS NUMBER ? SEE INSTRUCTION NO 1 ENTER Y OR N

N THE STARTING PRESSURE, TEMPERATURE , CAPACITY AND EQUILIBRIUM CONSTANTS

OF THE SOURCE BOTTLES ARE:

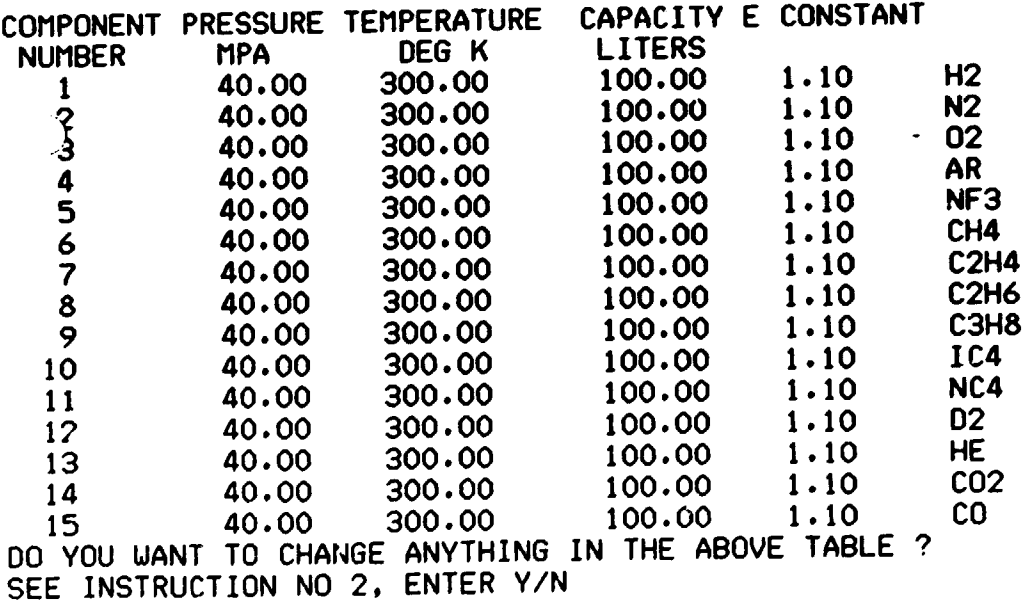

y YOU HAVE A CHOICE BETWEEN A DIRECT CHANGE lN THE NUMBERS AND A CHANGE BASED DATA OBTAINED FROM A PREVIOUS ATTEMPT AT PREPARING A MIXTURE SEE INSTRUCTION NO 3

DO YOU WANT A DIRECT CHANGE ? ENTER Y/N

•

BY USING DATA FROM THE EXPERIMENTALY DETERMINED COMPOSITIOIN OF A MIXTURE PREPARED BY USING THE PROGRAM "SGFILL". SEE INSTRUCTION NO 4

ENTER THE NUMBER OF CHANGES TO BE MADE

 $\mathbf{1}$ 

 $\mathcal{L}$ 

 $\mathbf{I}=\mathbf{I}$ 

THE STARTING PRESSURE, TEMPERATURE, CAPACITY AND EQUILIBRIUM CONSTANTS

 $\cdot$ 

 $\mathbf{E}^{(1)}$  and

 $\pm$ 

OF THE SOURCE BOTTLES ARE:

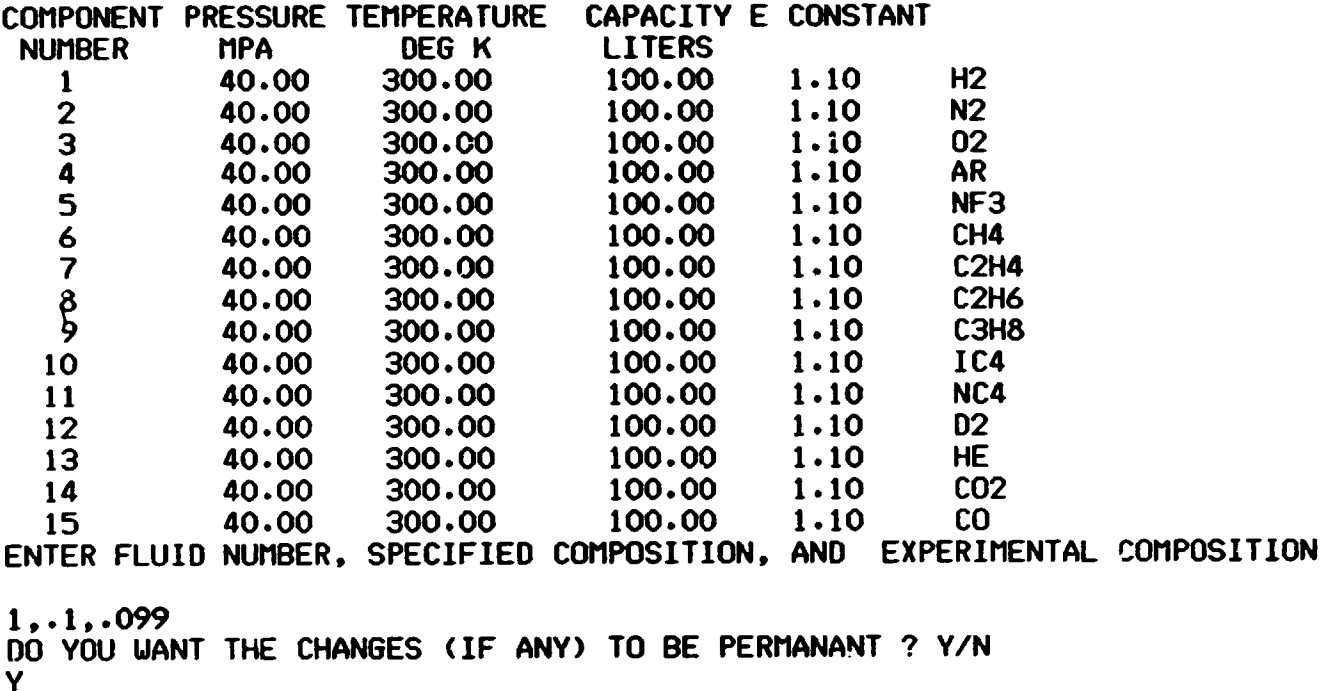